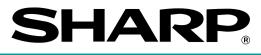

## **ELECTRONIC CASH REGISTER**

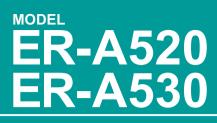

## **INSTRUCTION MANUAL**

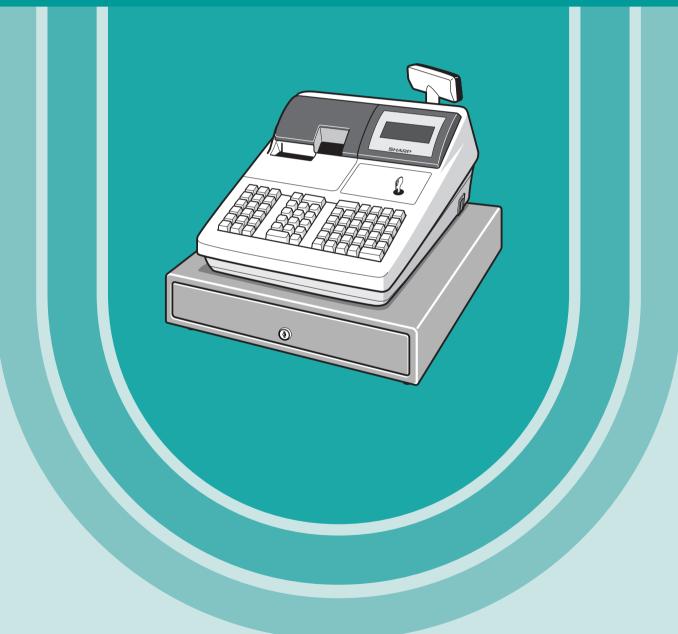

The above illustration shows the model ER-A520.

# CONTENTS

| INTRODUCTION1                                                     |
|-------------------------------------------------------------------|
| IMPORTANT1                                                        |
| PRECAUTION1                                                       |
| CONTENTS 2                                                        |
|                                                                   |
| EXTERNAL VIEW OF THE ER-A5208                                     |
| Front view ······8                                                |
| Rear view8                                                        |
| EXTERNAL VIEW OF THE ER-A530 ···································· |
| Front view ·······9                                               |
| Rear view9                                                        |
| PRINTER                                                           |
| KEYBOARD 11                                                       |
| 1 ER-A520 standard keyboard layout11                              |
| 2 ER-A530 standard keyboard layout13                              |
| 3 Standard key number layout                                      |
| 4 Installing the keyboard sheet (ER-A530)16                       |
| KEYS AND SWITCHES                                                 |
| 1 Mode switch and mode keys ······17                              |
| 2 Drawer lock key                                                 |
| 3 Printer cover lock key                                          |
| 4 Cashier/Server code entry key18                                 |
| 5 Receipt ON/OFF function 18                                      |
| DISPLAYS                                                          |
| 1 Operator display19                                              |
| 2 Customer display (Pop-up type)19                                |

### FOR THE OPERATOR

|       | TO ENTRIES                                                      |    |
|-------|-----------------------------------------------------------------|----|
| 1     | Preparations for entries                                        | 20 |
|       | Power save mode                                                 |    |
| 3     | Error warning                                                   | 21 |
| ENTRI | ES                                                              | 22 |
| 1     | Item entries                                                    |    |
|       | Single item entries                                             | 22 |
|       | Repeat entries                                                  |    |
|       | Multiplication entries                                          |    |
|       | Successive multiplication entries                               |    |
|       | Split-pricing entries                                           | 26 |
|       | Single item cash sale (SICS)/single item finalize (SIF) entries | 27 |
|       | Scale entries                                                   |    |
|       | PLU level shift (for direct PLU)                                |    |
|       | PLU/UPC price level shift                                       | 32 |
|       | Set PLU entries                                                 |    |
|       | Link PLU/UPC entries                                            |    |
|       | Age verification (Birthday entry)                               |    |
|       | Mix-and-match entries                                           |    |
|       | Condiment entries (for PLUs)                                    |    |
|       | Price inquiry (view) function (for PLU/UPCs)                    | 36 |
|       | UPC learning function                                           |    |
|       | Price change function (for PLU/UPCs)                            |    |
| 2     | Displaying and printing subtotals                               |    |
|       | Merchandise subtotal ·····                                      | 40 |
|       |                                                                 |    |

| Taxable subtotal                                                                      |    |
|---------------------------------------------------------------------------------------|----|
| Including-tax subtotal (full subtotal)                                                | 40 |
| Food stamp-eligible subtotal                                                          | 40 |
| Tray subtotal                                                                         |    |
| Eat-in subtotal                                                                       |    |
| Gasoline discount subtotal                                                            | 40 |
| 3 Finalization of transaction                                                         | 41 |
| Cash or Check tendering                                                               | 41 |
| Mixed tendering (check + cash)                                                        |    |
| Cash or Check sale that does not need any tender entry                                |    |
| Charge (credit) sale                                                                  |    |
| Mixed-tender sale (cash or check tendering + charge tendering)                        |    |
| 4 Food stamp calculations                                                             |    |
| Food stamp tendering                                                                  |    |
| Food stamp status shift                                                               |    |
| 5 Tax calculations                                                                    |    |
| Automatic tax                                                                         |    |
| Manual tax                                                                            |    |
| Automatic-tax delete                                                                  |    |
| Tax status shift                                                                      |    |
| 6 Guest check (GLU/PBLU) ······                                                       |    |
| GLU/PBLU system                                                                       |    |
| Deposit entries                                                                       |    |
| Transferring guest checks out or in (Transfer-out/in)                                 |    |
| Bill totalizing/bill transfer                                                         |    |
| Bill separating                                                                       |    |
| Manual Previous Balance(PB) and Credit Balance(CB) entry                              |    |
| 7 Auxiliary entries                                                                   |    |
| Percent calculations (premium or discount)                                            |    |
| Discount entries                                                                      |    |
| Refund entries                                                                        |    |
| Return entries                                                                        |    |
| Refund sales mode                                                                     |    |
| Printing of non-add code numbers                                                      |    |
| Gratuity                                                                              |    |
| 8 Payment treatment                                                                   |    |
| Tip-in entries                                                                        |    |
| Tip editing                                                                           |    |
| Tip paid entries                                                                      |    |
| Currency conversion                                                                   |    |
| Received on account entries                                                           |    |
| Paid out entries                                                                      |    |
| No sale (exchange)                                                                    |    |
| Cashing a check                                                                       |    |
| Bottle return                                                                         |    |
| 9 Automatic sequencing key entries                                                    |    |
| 10 WASTE mode                                                                         |    |
| CORRECTION                                                                            |    |
| 1 Correction of the last entry (direct void)                                          |    |
| 2 Correction of the next-to-last or earlier entries (indirect void)                   | 68 |
| 3 Subtotal void                                                                       |    |
| 4 Correction of incorrect entries not handled by the direct or indirect void function |    |
| CORRECTION AFTER FINALIZING A TRANSACTION (AFTER GENERATING A RECEIPT)                |    |
| OVERRIDE ENTRIES                                                                      |    |
| OVERLAPPED CASHIER/SERVER ENTRY                                                       |    |
| SPECIAL PRINTING FUNCTIONS                                                            |    |
| 1 Copy receipt printing                                                               | 73 |
|                                                                                       |    |

| 0. Validation printing function (Clin printer)                          | 74       |
|-------------------------------------------------------------------------|----------|
| 2 Validation printing function (Slip printer)                           |          |
| 3 Bill printing                                                         | 74       |
| 4 Printing of the employee's arrival and departure times (Slip printer) |          |
| 5 Printing of header and footer graphic logos                           | 75       |
| 6 Remote printer send function                                          | 75       |
| TIME DISPLAY AND AUTOMATIC UPDATING OF THE DATE                         | ·····76  |
| 1 Time display                                                          | 76       |
| 2 Automatic updating of the date                                        | ······76 |

#### FOR THE MANAGER

| PRIOR  |                                                                        | 77                 |
|--------|------------------------------------------------------------------------|--------------------|
| 1      | Programming keyboard layout                                            | 77                 |
| 2      | How to program alphanumeric characters                                 | 78                 |
|        | Using character keys on the keyboard                                   | 78                 |
|        | Entering character codes                                               |                    |
| PROG   | RAMMING                                                                |                    |
|        | Basic instructions                                                     |                    |
|        | Preparations for programming                                           | ·· <mark>80</mark> |
| Direct | Programming                                                            | ··80               |
| 1      | Setting the date and time                                              |                    |
|        | Date                                                                   |                    |
|        | Time·····                                                              |                    |
| 2      | Programming for departments                                            |                    |
|        | Unit price                                                             |                    |
|        | Functional selection                                                   |                    |
| 3      | PLU/UPC programming                                                    | ··84               |
|        | Unit price                                                             |                    |
|        | Functional selection                                                   |                    |
|        | Associated department                                                  |                    |
| 4      | Programming for discount keys (()) ······                              | 87                 |
|        | Discount amount                                                        |                    |
| -      | Functional programming                                                 | 87                 |
| 5      | Programming for percent keys (%)                                       | 88                 |
|        | Functional programming                                                 |                    |
| 6      |                                                                        |                    |
| 6      | Programming for conversion keys ((()) ································ | 90                 |
| 7      | Programming for the $RA$ , $PO$ , and $TAX$ keys                       | 90                 |
| /      | High amount lockout (HALO)                                             | 90                 |
| 0      | Programming for the CAAT, CA, CH, and CHK keys                         |                    |
| 0      | High amount lockout (HALO) and function selection                      |                    |
| a      | Programming for the automatic tax calculation function                 |                    |
| 0      | The tax table (applicable to the add-on tax)                           |                    |
| Job-Co | ode-Based Programming                                                  | 96                 |
| 1      | Setting the date and time                                              | 96                 |
|        | Setting the date (#2610)                                               | 96                 |
|        | Setting the time (#2611)                                               | 96                 |
| 2      | Setting the register and consecutive numbers                           | 97                 |
|        | Setting the register number (#2612)                                    | 97                 |
|        | Setting the consecutive number (#2613)                                 | 97                 |
| 3      | Programming for the automatic tax calculation function                 | ··98               |
|        | The tax table (#2710)                                                  | ··98               |
|        | The tax rate (#2711)                                                   |                    |
|        | Doughnut tax exempt (for the Canadian tax system) (#2715)              | 101                |
| 4      | Programming for departments                                            | 102                |
|        | Functional programming 1 (#2110) ······                                | 102                |

|   | Functional programming 2 (#2111)                                                                                | ·104 |
|---|----------------------------------------------------------------------------------------------------|------|
|   | A limit amount (HALO) of entry (#2112)                                                                          | ·105 |
|   | Item label (#2114)                                                                                              |      |
|   | Unit price (#1110)                                                                                              | ·106 |
|   | Commission group assignment (#2115)                                                                             | ·106 |
|   | Group number (#2116)                                                                                            |      |
|   | Group text (#2350)                                                                                              | ·107 |
|   | Age limitation (#2180)                                                                                          |      |
|   | Print station assignment (#2118)                                                                                | ·108 |
|   | Department key positioning (#2119)                                                                              |      |
|   | Color Video Monitor (CVM) control character (#2158)                                                             |      |
| 5 | PLU/UPC programming                                                                                             |      |
|   | Associated department (#1200, 2230, 1050)                                                                       |      |
|   | Unit prices (#1210, 1060)                                                                                       |      |
|   | Base quantity (#1211, 1061)                                                                                     |      |
|   | Functional programming 1 (#2210, 2231, 2060)                                                                    |      |
|   | Functional programming 2 (#2211, 2232, 2061)                                                                    |      |
|   | Item label (#2214, 2064)                                                                                        |      |
|   | Commission groups (#2215, 2235, 2065)                                                                           |      |
|   | Group number (#2216, 2066)                                                                                      |      |
|   | Group text (#2351)                                                                                              |      |
|   | Age limitation (#2280, 2236, 2081)                                                                              |      |
|   | Stock quantity (#1222, 1220, 1221)                                                                              |      |
|   | Set PLU (#2221)                                                                                                 |      |
|   | Mix-and-match table (#2217, 2225, 2067)                                                                         |      |
|   | PLU condiment table (#2222, #223)                                                                               |      |
|   | Print station to PLU/UPC assignment (#2218, 2068) ······                                                        |      |
|   | Delete period for non-accessed UPC codes (#2029)                                                                |      |
|   | Programming Non-PLU code format (#2025)                                                                         |      |
|   | Link PLU/UPC link (#2220)                                                                                       |      |
|   | Programming of PLU levels and direct PLU keys (#2219)                                                           |      |
|   | Item label for remote printer (#2244, 2094)                                                                     | .131 |
|   | Color Video Monitor (CVM) control character (#2258, 2234, 2059)                                                 |      |
| 6 | Programming for miscellaneous keys                                                                              | .133 |
| - | Rate ( $[\%]$ , $[000]$ , commission, gratuity, $[CA]$ , $[CH]$ ) and discount ( $[\bigcirc]$ ) (#1310)         |      |
|   | Gas discount unit price (#1311)······                                                                           | .134 |
|   | Currency description text ((COW) (#2334)·····                                                                   | .134 |
|   | A limit amount (HALO) of entry ( $\bigcirc$ , TAX (for manual tax), $\bigcirc$ , ( $\bigcirc$ , RA, PO) (#2312) |      |
|   | +/- sign, food stamp status and tax status ([%], [ $\bigcirc$ ], gratuity) (#2311)                              |      |
|   | Percent entry type $(\[\%\])$ (#2310)                                                                           | 127  |
|   | Item % or subtotal % selection ( $\binom{6}{9}$ ) (#2315) ·····                                                 | .138 |
|   | Percent rate limitation (%) (#2313)                                                                             | 100  |
|   | Vendor or store coupon selection ( $\bigcirc$ ) (#2316)                                                         | 120  |
| 7 | Programming for the media keys                                                                                  | 140  |
| 1 | Functional programming 1 (#2320)                                                                                | 140  |
|   | Functional programming 2 (#2326)                                                                                | 1/10 |
|   | High amount lockout (HALO) for check cashing, check change, and cash in drawer (#2321)                          |      |
|   | High amount lockout (HALO) of entry for media keys (#2322)                                                      |      |
|   | Print station assignment (#2328)······                                                                          | 143  |
|   | CAT programming (#2330)                                                                                         |      |
| o | CAT programming (#2330)<br>Programming of function text                                                         |      |
| 0 | Programming of function text                                                                                    |      |
|   | List of function texts                                                                                          |      |
| 0 | Server/Cashier programming                                                                                      |      |
| Э | Server/Cashier programming                                                                                      |      |
|   | Server/Cashier code (#1400)<br>Server/Cashier name (#1414)                                                      |      |
|   |                                                                                                    | 001  |

| Functional programming (#2410) ······                                                           | 151     |
|-------------------------------------------------------------------------------------------------|---------|
| GLU/PBLU code range assignment (#2411)                                                          |         |
| Net sales % rate (#2413)                                                                        |         |
| 10 Programming various functions                                                                |         |
| Programming for optional feature selection (#2616)                                              | 152     |
| Programming the parameter of the slip printer (#2615)                                           | 157     |
| Setting the time limit for THE TILL TIMER™ (#2617) ·····                                        | ····158 |
| Scale tare table (#2618) ······                                                                 |         |
| Programming of logo messages (#2614)                                                            | 159     |
| Selection of X1/Z1 and X2/Z2 reports to be printed in the stacked report sequence (#2620)       |         |
| Setting the time range for hourly reports (#2619)                                               |         |
| Programming of power save mode (#2689) ······                                                   |         |
| Available GLU/PBLU codes (#2810) ······                                                         |         |
| Bill number (#2636)                                                                             |         |
| Functional programming for the printer (#2990)                                                  |         |
| Editing guidance/error messages (#2641)·····                                                    | 163     |
| Validation message (#2642)                                                                      |         |
| Slip printer's logo message (#2643) ······                                                      |         |
| RS-232C channel assignment (#2690) ······                                                       |         |
| Barcode reader programming (#2691)                                                              | 167     |
| Remote printer assignment (#2692) ······                                                        | 168     |
| Second remote printer assignment (#3653) ······                                                 | 168     |
| Remote printer name (#3654) ·····                                                               |         |
| Print format for remote printer (#3655) ······                                                  | 169     |
| Chit receipt format (#3656) ······                                                              |         |
| RS-232C interface (#6110, 6111, 6112, 6113, 6115, 6212, 6213, 6220)                             |         |
| Programming the CAT interface (#7110, 7111, 7112, 7113, 7114, 7115, 7116)                       | 173     |
| Secret codes to control access to the PGM1 mode, X1/Z1 mode and X2/Z2 mode                      |         |
| (#2630, 2631, 2632)                                                                             |         |
| Loading dynamic UPCs to the main UPC file (#2099)                                               |         |
| Setting the AUTO key (#2900) ·····                                                              |         |
| 11 TRAINING mode                                                                                |         |
| 12 Reading stored programs                                                                      | 178     |
| Program details and procedures for their reading                                                | 178     |
| Sample printouts                                                                                |         |
| 13 Universal Product Code (UPC) or European Article Number (EAN)                                | 188     |
| UPC or EAN code                                                                                 |         |
|                                                                                                 |         |
| READING (X) AND RESETTING (Z) OF SALES TOTALS                                                   |         |
| 1 Summary of reading (X) and resetting (Z) reports and the key operations to obtain the reports | 190     |
| 2 Daily sales totals                                                                            |         |
| General report                                                                                  |         |
| Cashier/Server report                                                                           |         |
| Hourly report                                                                                   |         |
| Full department report                                                                          |         |
| Full group total report on department                                                           |         |
| Pull group total report on department                                                           |         |
| PLU/UPC report (by designated range or pick up list)                                            |         |
| Individual group total report on PLU/UPC                                                        |         |
| Full group total report on PLU/UPC                                                              |         |
| PUI group total report on PL0/0PC                                                               |         |
| PLU/UPC price category report                                                                   |         |
| PLU/UPC stock report (by designated range or pick up list)                                      |         |
| Commission sales report                                                                         |         |
| GLU/PBLU report                                                                                 |         |
| GLU/PBLU report by cashier/server                                                               |         |
|                                                                                                 |         |

|       | Closed GLU/PBLU report                                   | 207       |
|-------|----------------------------------------------------------|-----------|
|       | Closed GLU/PBLU report by cashier/server                 | 208       |
|       | Transaction report                                       | 209       |
|       | Tax report                                               | 209       |
|       | Cash in drawer report                                    | 209       |
|       | Dynamic UPC report (by designated range or pick up list) |           |
|       | Dynamic UPC report by associated department              |           |
|       | Dynamic UPC clear (by designated range or pick up list)  | 210       |
|       | Dynamic UPC clear by associated department               | 210       |
|       | X1/Z1 stacked report                                     |           |
|       | Deleting of non-accessed UPCs                            | 211       |
| 3     | Periodic consolidation                                   | 212       |
|       | General Overview                                         | 212       |
|       | Daily net report                                         | 212       |
|       | X2/Z2 stacked report                                     | 212       |
| COMP  | ULSORY CASH/CHECK DECLARATION                            | 213       |
|       |                                                          |           |
|       | In case of power failure                                 |           |
| 2     | In case of printer error                                 | 215       |
| 3     | Thermal printing                                         |           |
|       | Cautions in handling the printer                         |           |
|       | Cautions in handling the recording paper (thermal paper) | ······216 |
| 4     | Installing and removing the paper roll                   |           |
|       | Recording paper specifications                           |           |
|       | Installing the paper roll                                |           |
|       | Removing the paper roll                                  |           |
|       | Removing a paper jam                                     |           |
|       | Cleaning the print head                                  |           |
|       | Removing the till and the drawer                         |           |
|       | Opening the drawer by hand                               |           |
| 8     | Before calling for service                               |           |
|       | Error message table                                      |           |
|       | OF OPTIONS                                               |           |
| SPECI | FICATIONS                                                | 225       |

This is a "Table of Contents preview" for quality assurance

The full manual can be purchased from our store: https://the-checkout-tech.com/manuals/sharp/ER-A520 and ER-A530 instruction manual

And our free Online Keysheet maker: https://the-checkout-tech.com/Cash-Register-Keysheet-Creator/

HTTPS://THE-CHECKOUT-TECH.COM